# Technologie informacyjne - opis przedmiotu

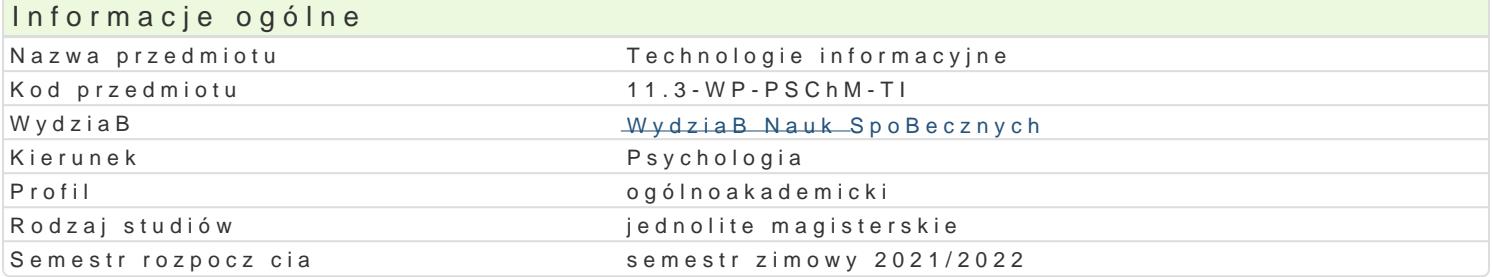

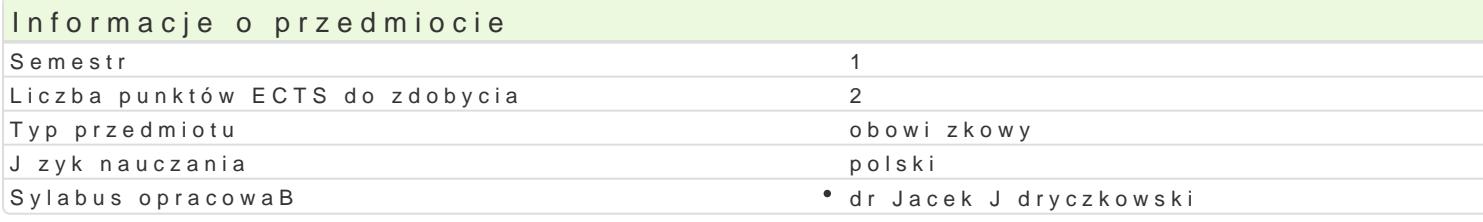

### Formy zaj

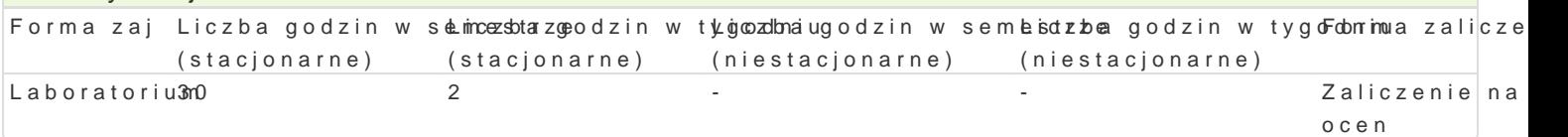

### Cel przedmiotu

Przygotowanie do samodzielnego funkcjonowania we wspóBczesnym spoBeczeDstwie informacyjnym, a sprawnego posBugiwania si ICT w pracy psychologa.

### Wymagania wst pne

Podstawowe wiadomo[ci o komputerze i systemie operacyjnym (zakres szkoBy [redniej).

### Zakres tematyczny

Technologia informacyjna a informatyka; TIK (ICT) oraz ich zakres poj ciowy; rola i miejsce TIK w sp intelektualnej; system operacyjny; alternatywne systemy operacyjne; komputer i sie komputerowa; u

BezpieczeDstwo danych oraz systemu operacyjnego (warunki eksploatacji sprz tu; bezpieczeDstwo sy szyfrowanie).

Edytor tekstu Microsoft Word lub LibreOffice Writer formatowanie dokumentów: marginesy i orienta tekstu na kolumny; tworzenie i formatowanie tabel; wstawianie i formatowanie obiektów graficznych; synonimów; edytor równaD matematycznych; style; automatyczny spis tre[ci; automatyczne podpisywa

Arkusz kalkulacyjny Microsoft Excel lub LibreOffice Calc: tworzenie i formatowanie arkuszy danych formatowanie wykresów; rejestracja makr; tworzenie formularzy. Formularz jako elektroniczny test lu sieci Web; sumy cz [ciowe; tabela przestawna; filtrowanie, wykresy. Dokumenty Google (w tym formu

Multimedia: grafika i dzwi k, film. Grafika typy plików graficznych, konwersja. Fotografia cyfrowa, dzwi ku z ró|nych zródeB, obróbka dzwi ku, konwersja plików dzwi kowych. Film - nagrywanie i monta

Internet: tworzenie stron WWW (CMS); aplikacje w chmurze; Dokumenty Google lub Microsoft OneDriv

### Metody ksztaBcenia

Pokaz i demonstracja; praca z ksi |k lub materiaBami online; samodzielne korzystanie z multimedial synchronicznym i asynchronicznym); metoda zaj praktycznych; metoda laboratoryjna; metoda projek

### Efekty uczenia si i metody weryfikacji osigania efektów uczenia si Opis efektu Symbole e $\theta$ ektowy weryfikacji Forma zaj

Student ma uporz dkowan wiedz na temat roli i miejsca ICT WKs\_pMDB4eczenDessttwie informa CyjantyomatZon aur mo|liwo[ci oraz zakres ich oddziaBywania (tak|e o charakterze psychologicznym). Zna narzdzia do: wyszukiwania, gromadzenia, sortowania i przetwarzania informacji oraz ich wizualizacji. Zna procesy, narzdzia i techniki komunikowania z zastosowaniem ICT. Ma podstawow wiedz na temat: zasad BHP podczas pracy z komputerem; ochrony danych oraz przepisów prawa autorskiego.

### Opis efektu Symbole efektów Metody weryfikacji Forma zaj

W obr bie samodzielnie przygotowywanych projektów (prezenta<u>kii Knou3ltim epdizaylon</u>ytchw lauhoiew<sup>n</sup>itlus poratoriur internetowych) stosuje tekst autorski lub zamieszcza prawidBowe przypispyrajee kwtsukazaniem zródeB. Stosuje samodzielnie zrealizowane fotografie, nagrania audio i wideo (poszanowanie praw autorskich i cudzej wBasno[ci intelektualnej). Obchodzi i Bamie zabezpieczenia w systemie operacyjnym tylko w przypadku awarii, np. w celu ratowania danych. Korzysta z legalnego oprogramowania.

Student korzysta z nowoczesnych technologii (ICT): wyszukuje,K<u>s</u>bortuje, przeytwoatowa,naech Lwa bzoujaeto riur wizualizuje informacje oraz komunikuje si synchroniczne i asynchroniczneoj Penka w gotowuje dokument tekstowy, arkusz kalkulacyjny lub baz danych, których konstrukcja jest zgoord wadziąpno danymi uprzednio wymogami, a zawarto[ merytoryczna nie budzi zastrze|eD. Tworzy narz dpzni**a**gbaamdiawcze oraz gromadzi i przygotowuje dane do analizy statystycznej. Znajduje informapjun&t[powi[dmaiokre[lonej tematyce i formie przekazu (tekst, grafika, film) znajomo[ narzdzi do wyszukiwania, sortowania, przetwarzania, archiwizacji i wizualizacji niezb dnych informacji. Korzysta z profesjonalnych baz danych oraz aplikacji i zasobów w chmurze.

### Warunki zaliczenia

Wiedza teoretyczna zdobywana podczas zaj oraz samodzielnej pracy z ksi |k oraz kursem online b zamkni te i otwarte). Warunkiem uzyskania oceny pozytywnej jest zdobycie minimum 60% punktów. U kalkulacyjnego itp. b d weryfikowane na podstawie oceny jako[ci prac sprawdzian z progami punktowymi. 60% punktów. Weryfikacja kompetencji spoBecznych odbywa si na podstawie analizy realizowanych s z zastosowaniem progów punktowych. Warunkiem uzyskania oceny pozytywnej jest zdobycie minimum

Zaliczenie z laboratoriów: zaliczenie wszystkich podlegaj cych ocenie testów, sprawdzianów oraz zad

Ocena koDcowa jest [redni arytmetyczn wszystkich ocen czstkowych.

### Literatura podstawowa

J dryczkow Statie Jia By online

1. Strona przedmiotu "Technologie informattyjne" sotat przeporawyb tjaniury cz/przedmioty.html

- 2. KanaB YouTubehtthpls: Kuwww.youtube.com/c/JJKursy/videos
- 3.Jdryczkowski J., ht Publikataj te: uz. zgora. pl/jedrycz/publikacje.html

Corocznie niezb dne materiaBy s zamieszczane (bezpo[rednio do pobrania) lub wskazywane (autor i

## Literatura uzupeBniajca

1. Furmanek Me,chenologie informacyjne w war,s ZtiæctoenaproGochan2a0u0c8z.yciela 2.JdryczkowPsrkeizałn, tacje multimedialne,  $\vec{u}$ ipłanca Góruna z $\hat{y}$ @t0o81.a

Corocznie dodatkowe materiaBy s zamieszczane (bezpo[rednio do pobrania) lub wskazywane (autor i

## Uwagi

Kurs z materiaBami dydaktycznymi, listami zadaD oraz wymhatypasni/a/smulajof\_sutzdzo.gsotpan.gv\_l/sjoj\_eodnpiyoecapo/ypobrwanaemolizoa.ioox przedmiotu wraz z numerem grupy lub w planie zaj po wybraniu odpowiedniego Classroomu.

Zmodyfikowane przez dr Jacek Jdryczkowski (ostatnia modyfikacja: 20-04-2021 13:43)

Wygenerowano automatycznie z systemu SylabUZ